## **REDE SprachGIS** – **An online tool for mapping and analyzing linguistic data**

*Hanna Fischer (hanna.fischer@uni-marburg.de) Juliane Limper (juliane.limper@uni-marburg.de) Philipp Spang (spang@uni-marburg.de)*

*This handout summarizes the presentations about the REDE SprachGIS at the ICLaVE 8 (International Conference on Language Variation in Europe, Universität Leipzig, 27.5.–29.5.2015) and the Edisyn 8 (Workshop European Dialect Syntax VIII, Universität Zürich, 11.6.-13.06.2015). The talks presented the REDE SprachGIS which is part of the research project Regionalsprache.de.*

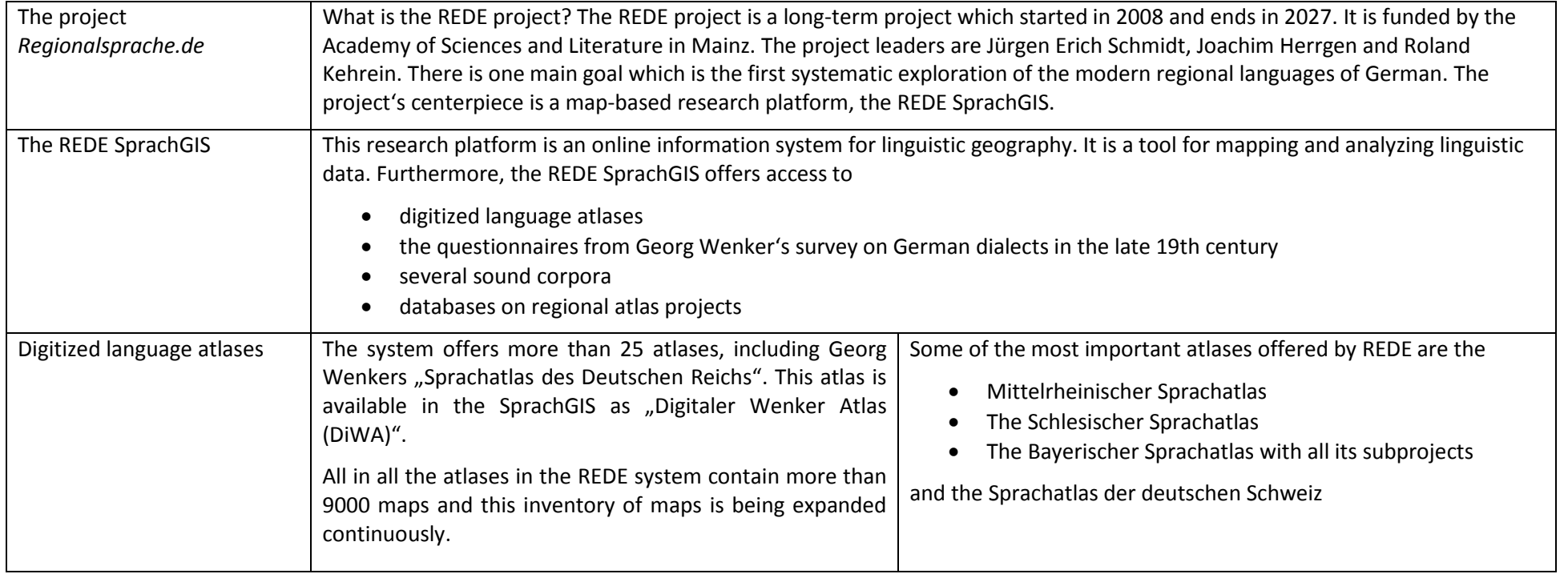

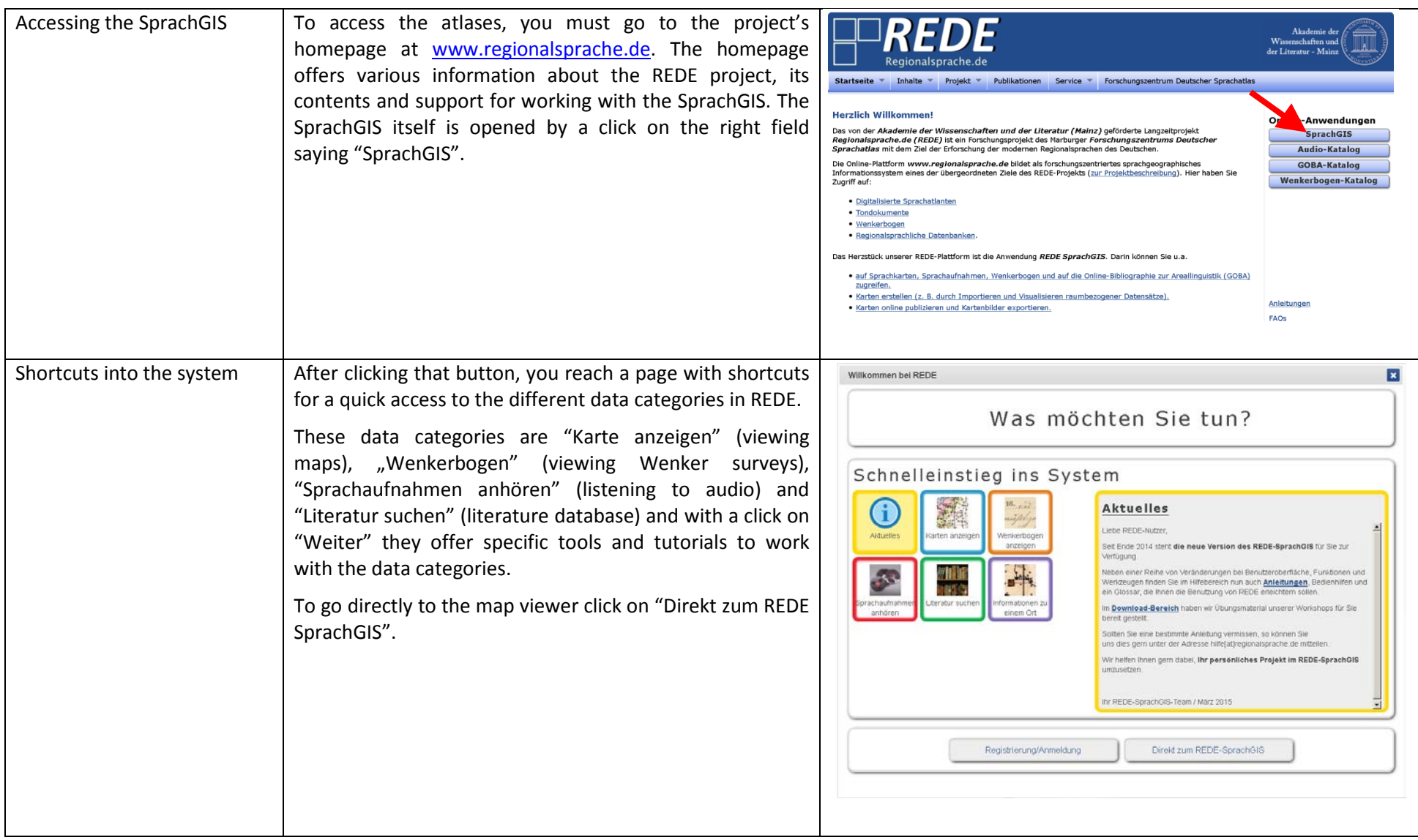

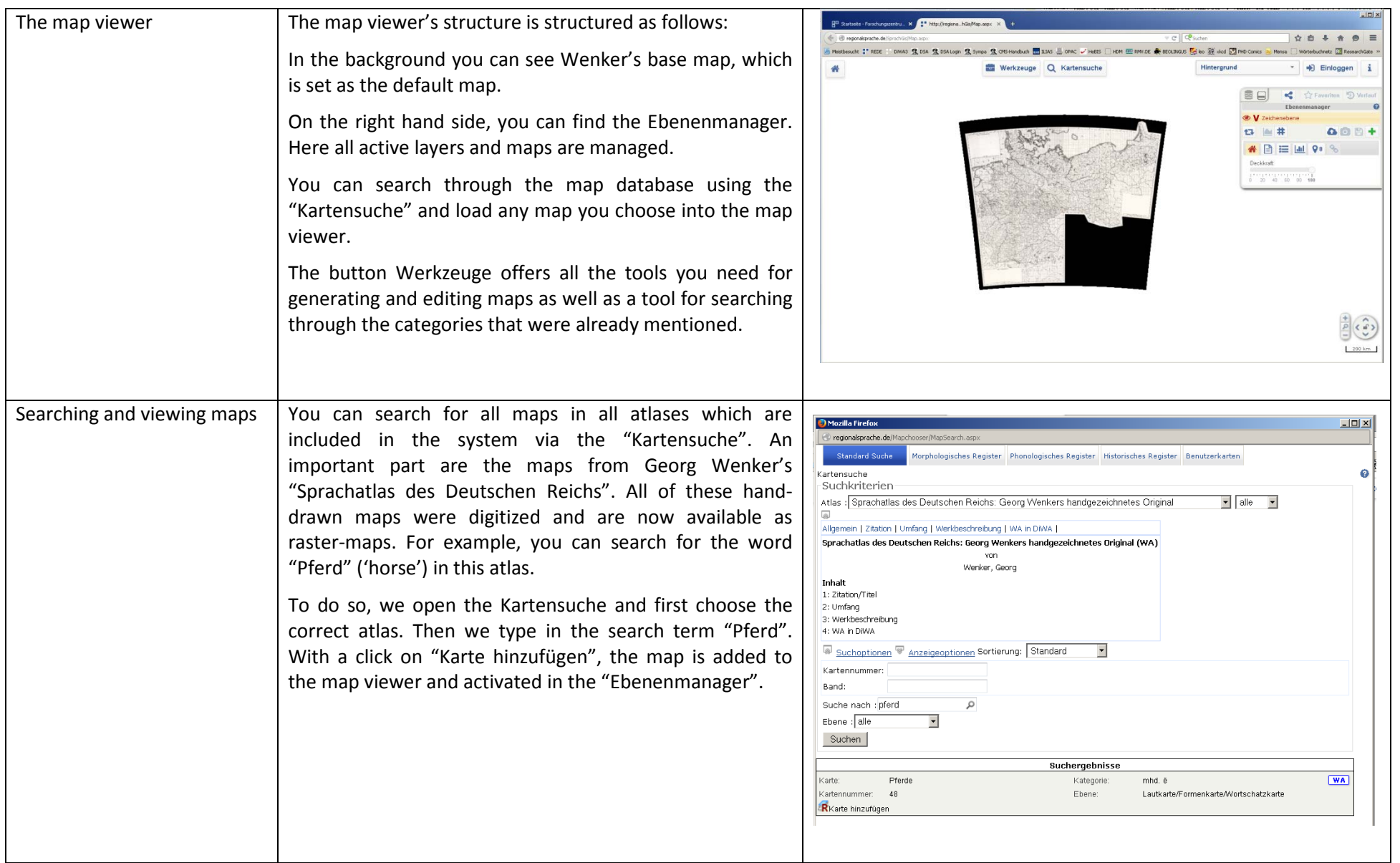

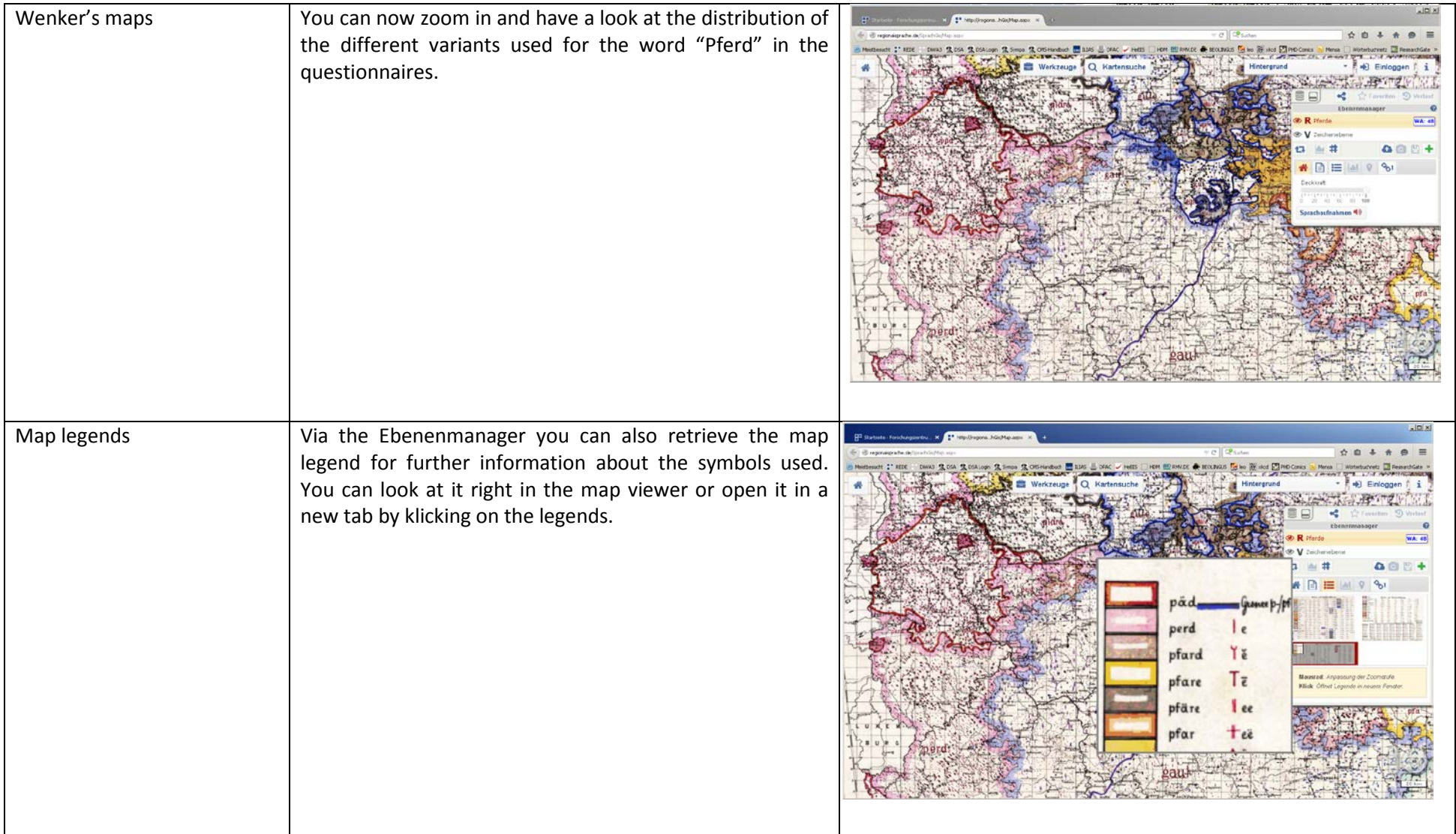

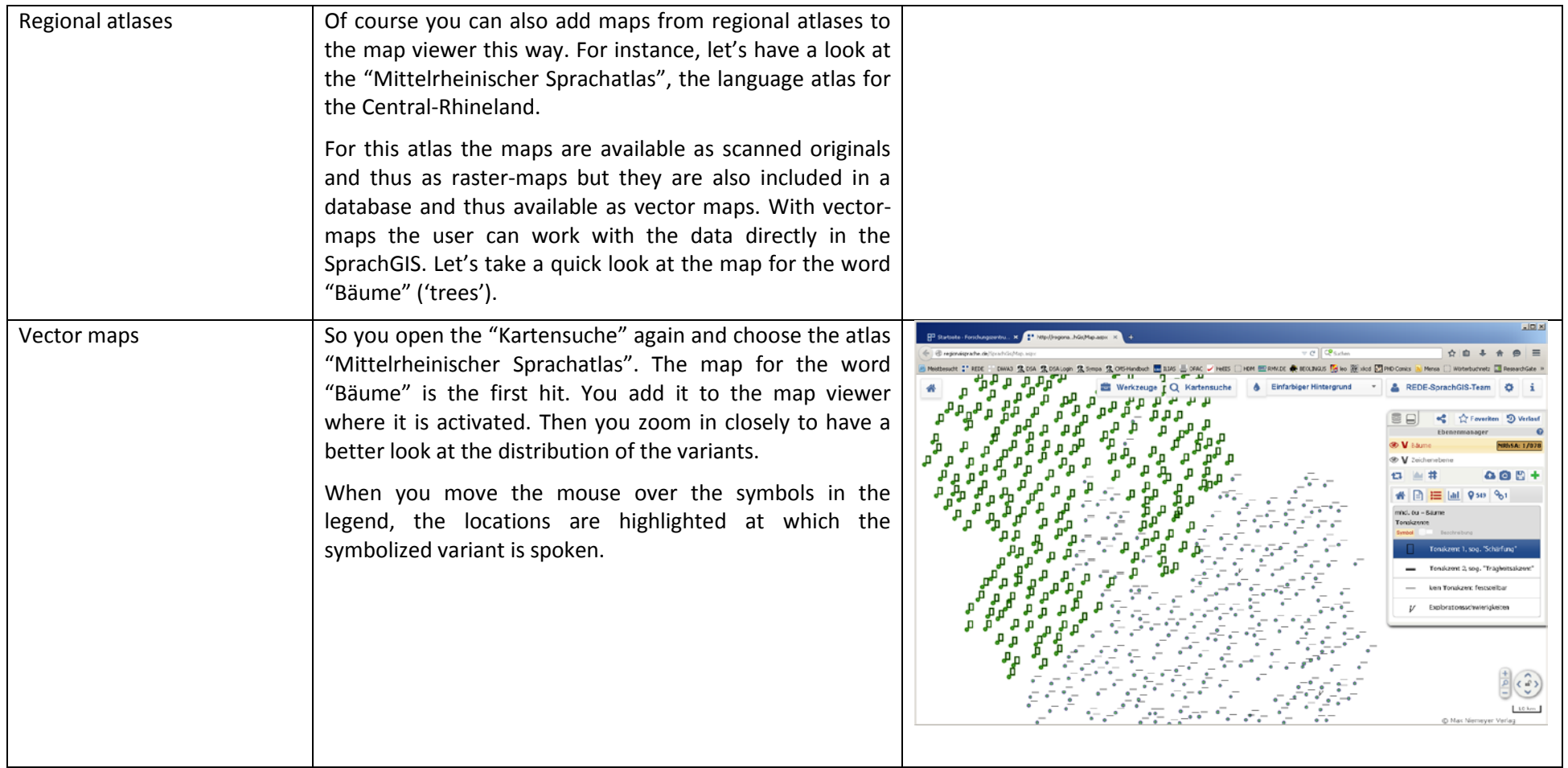

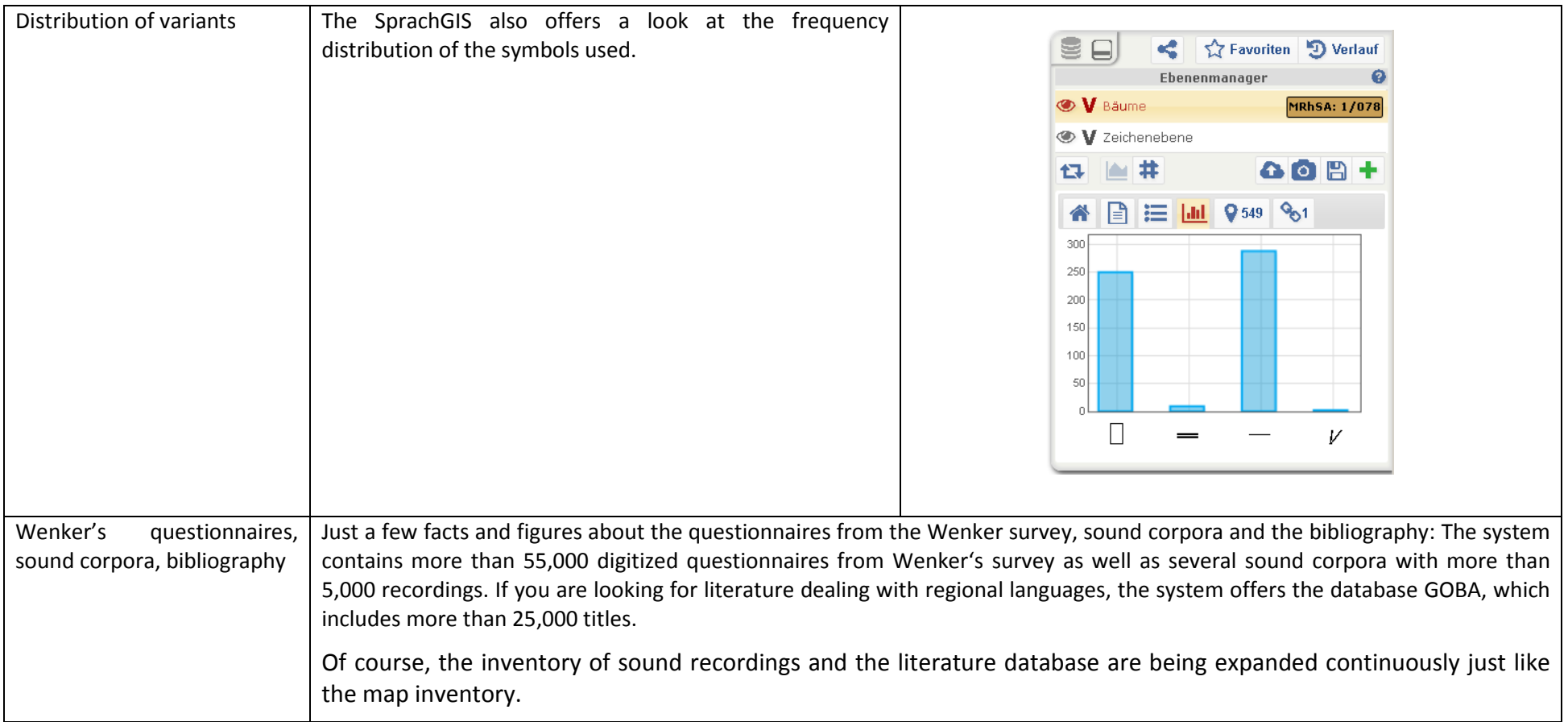

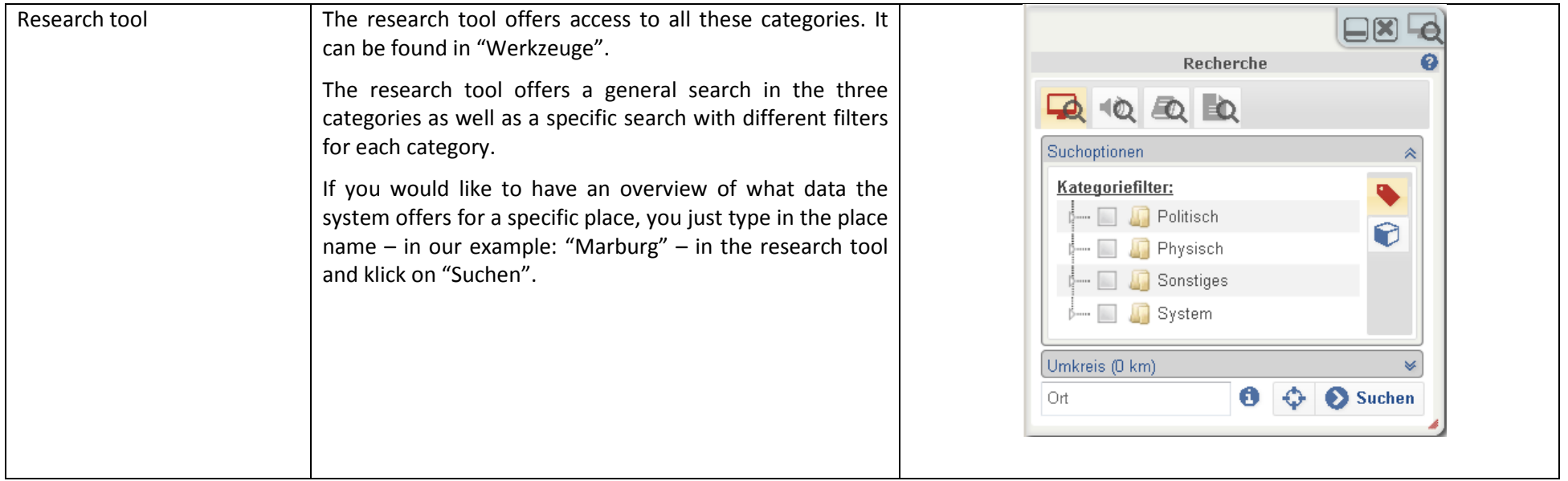

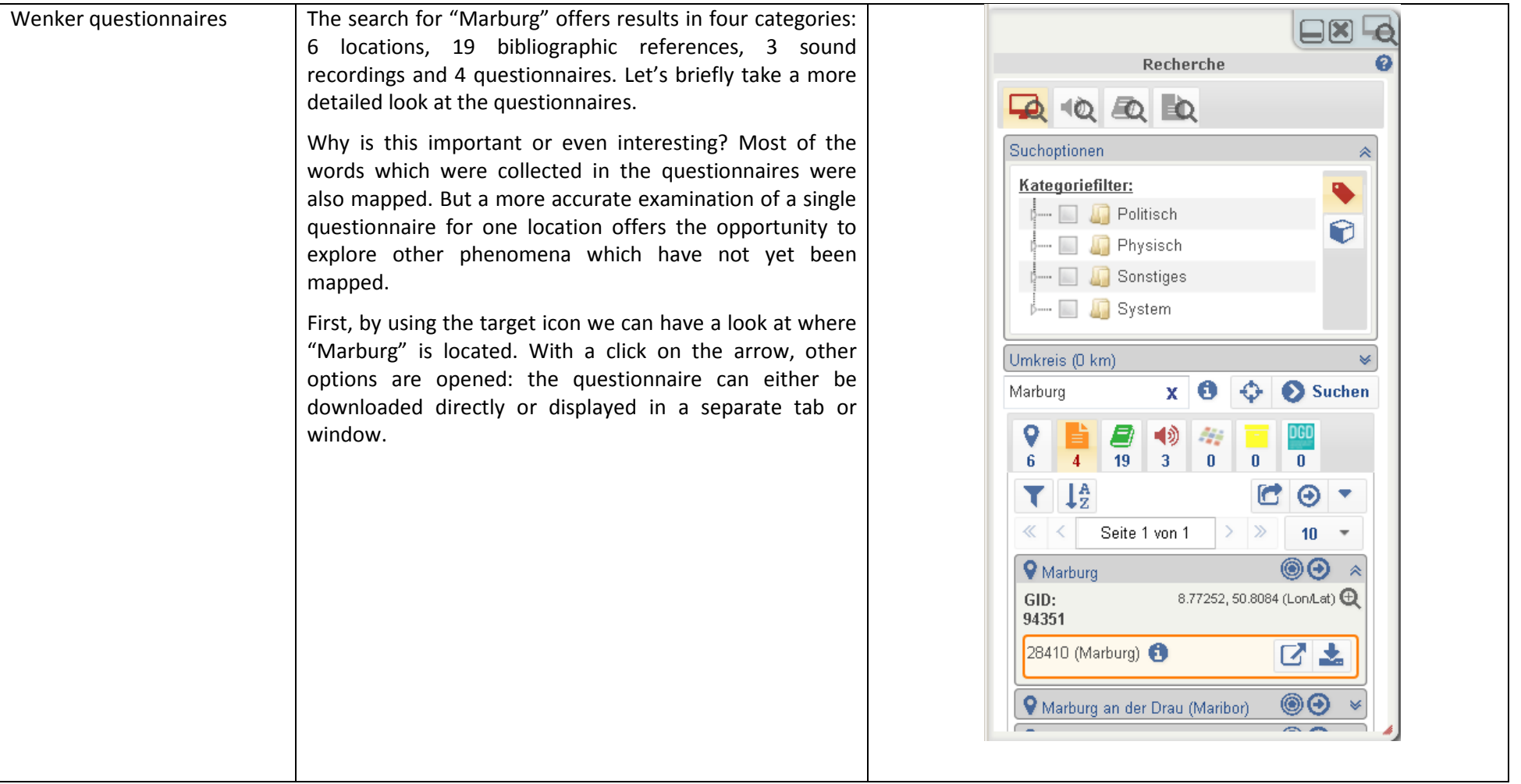

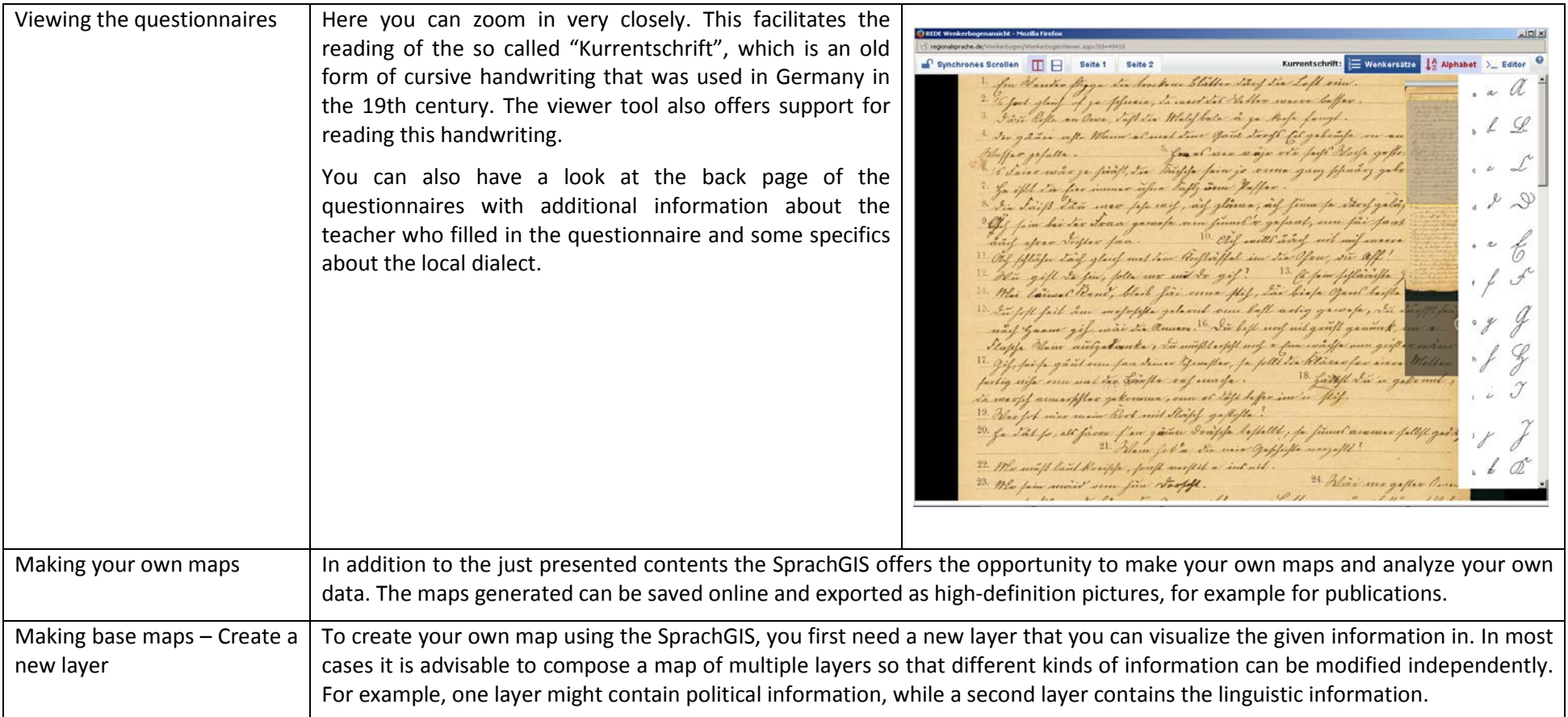

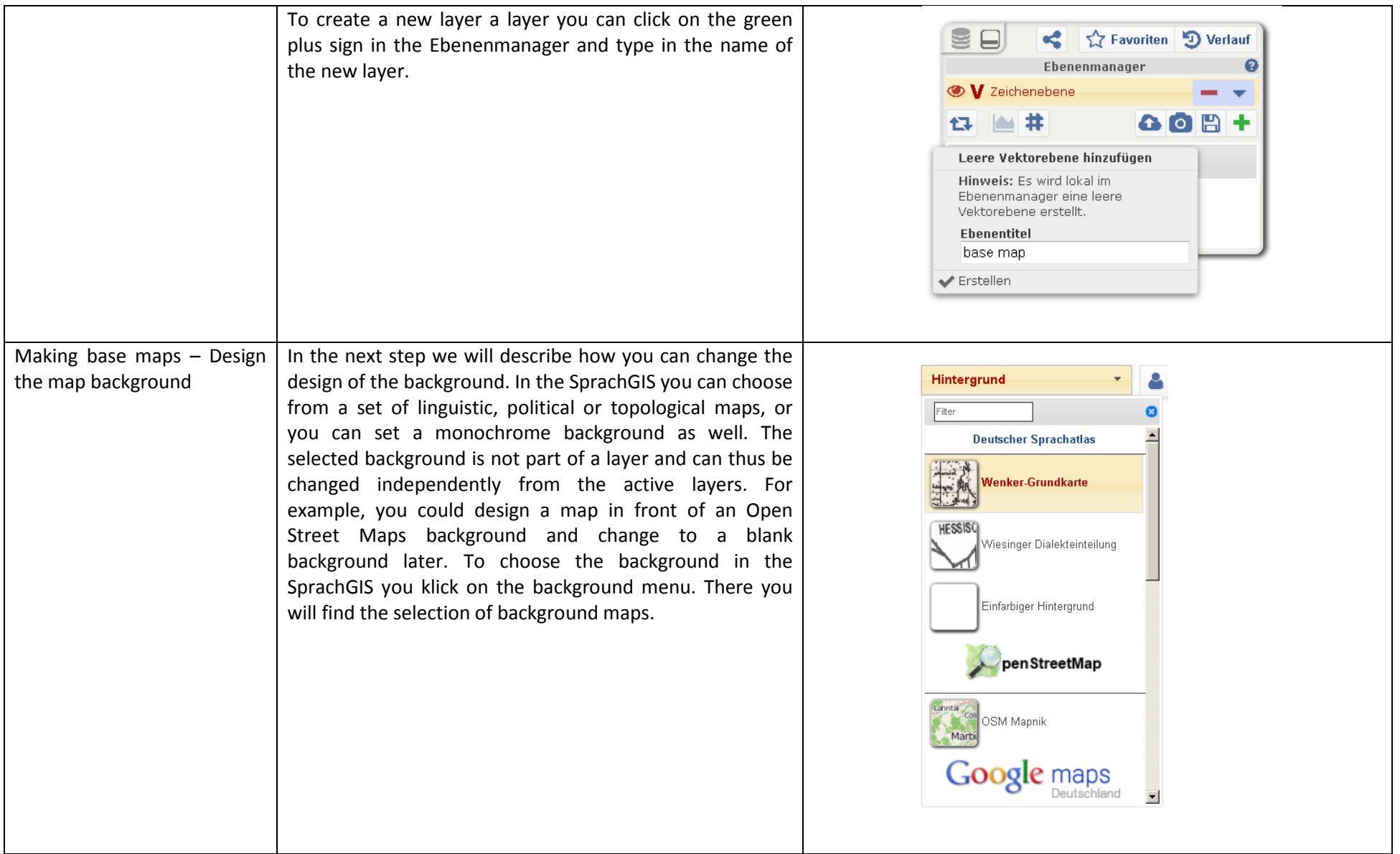

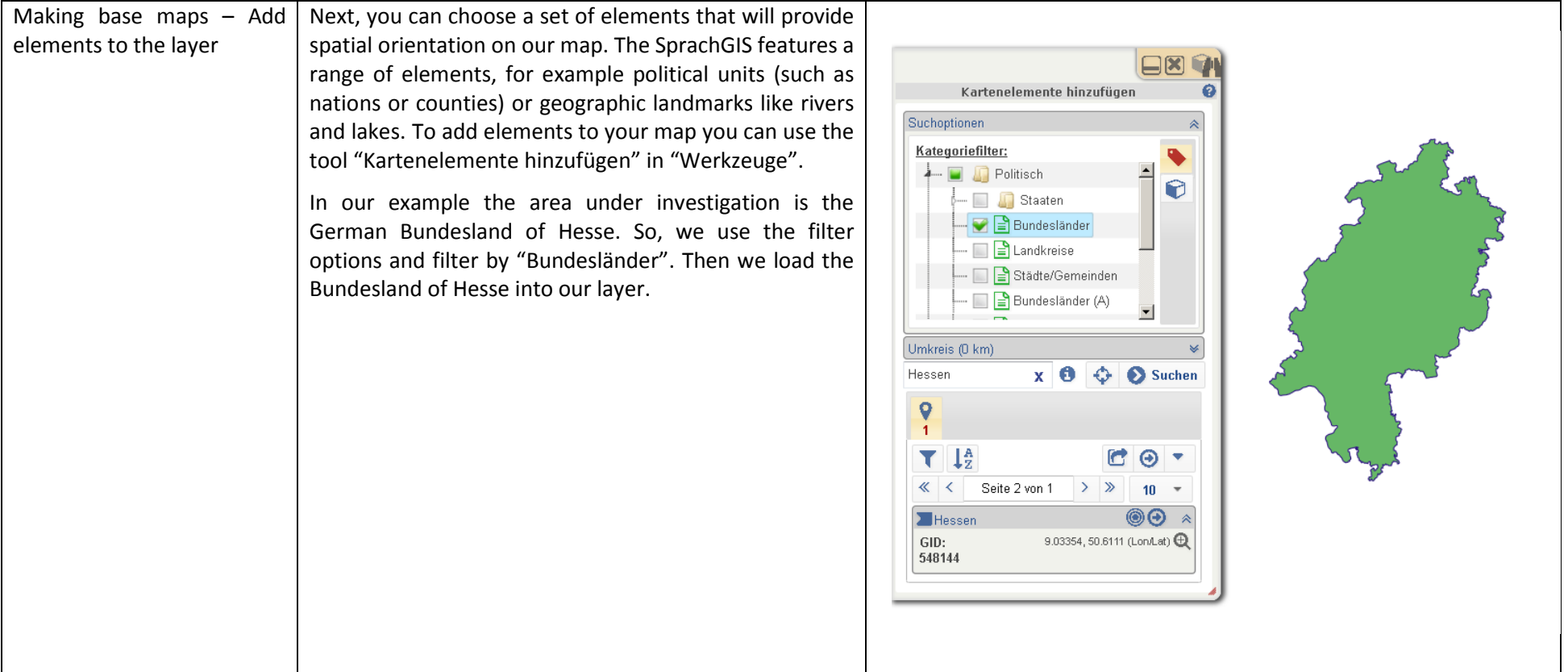

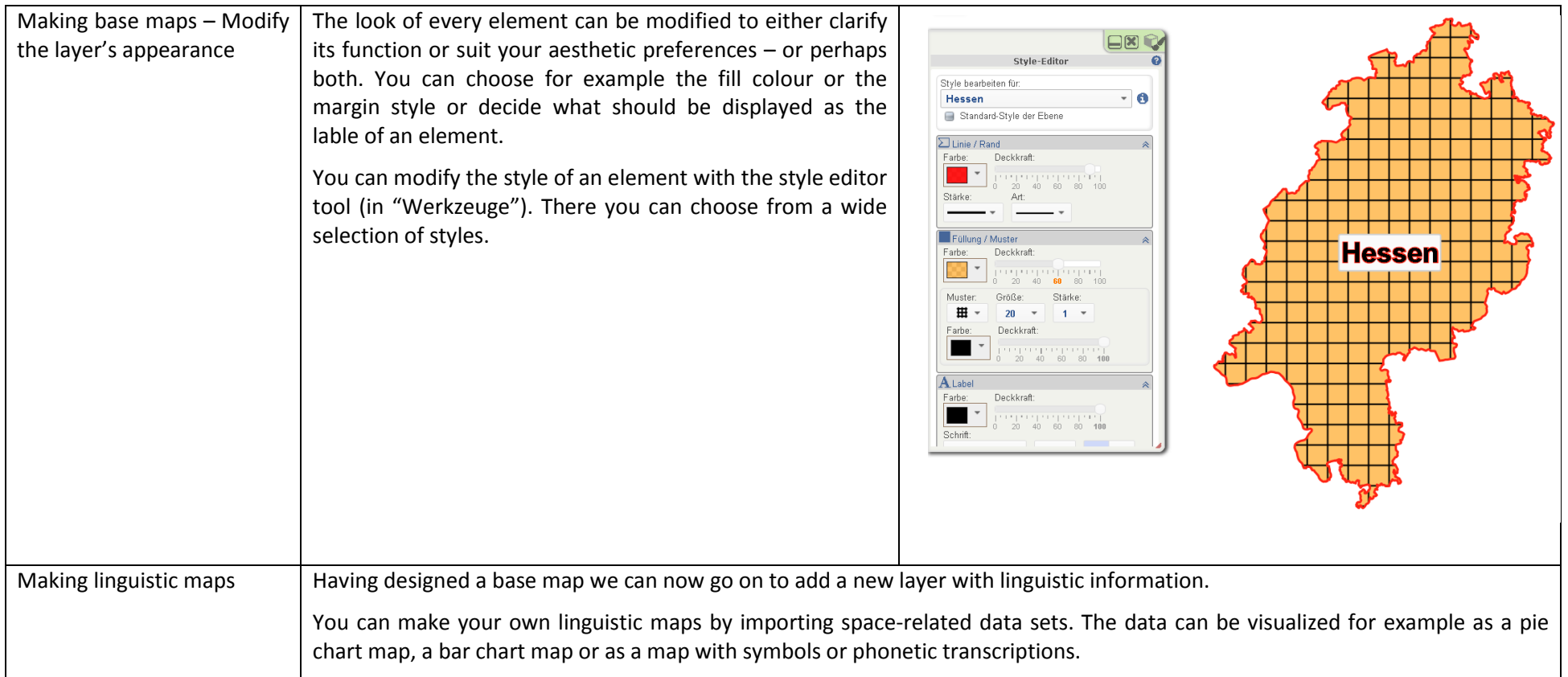

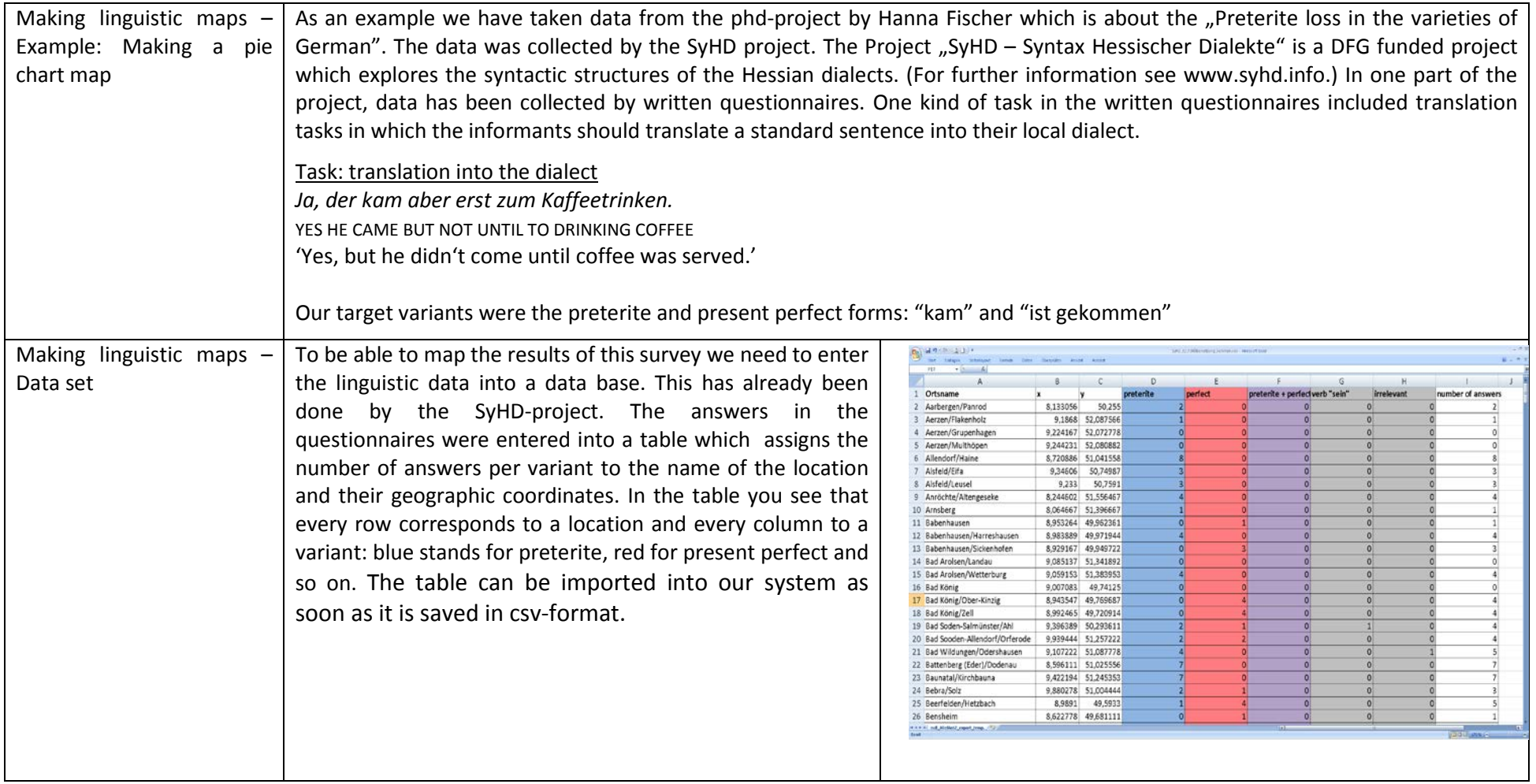

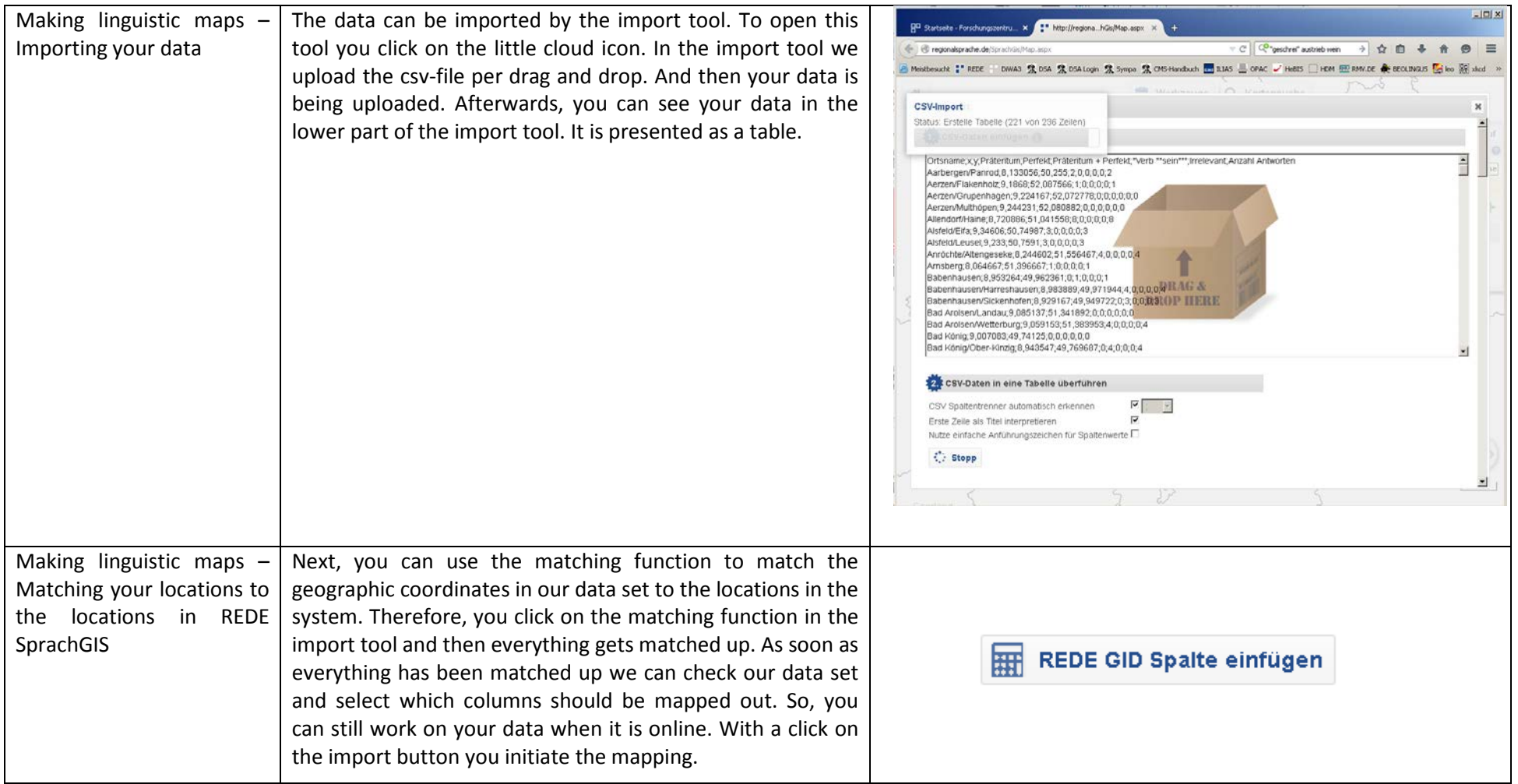

![](_page_14_Picture_93.jpeg)

![](_page_15_Picture_81.jpeg)